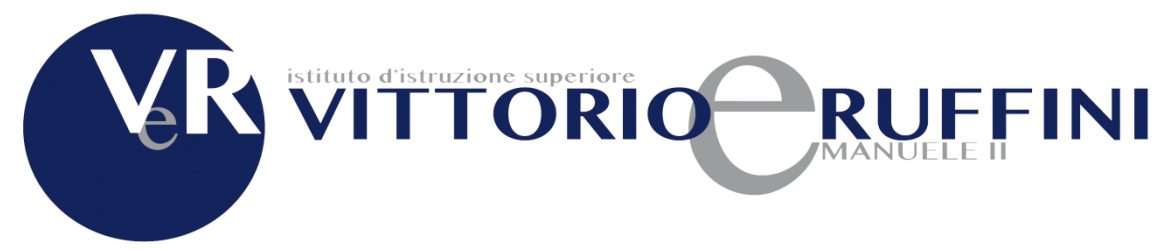

# **DIPARTIMENTO DI INFORMATICA PROGRAMMA A.S. 2023-2024**

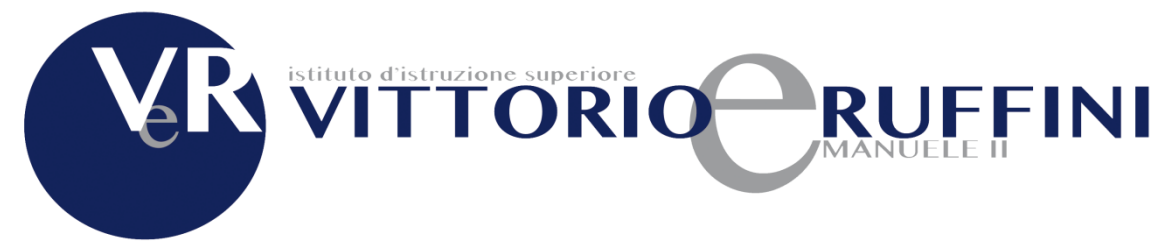

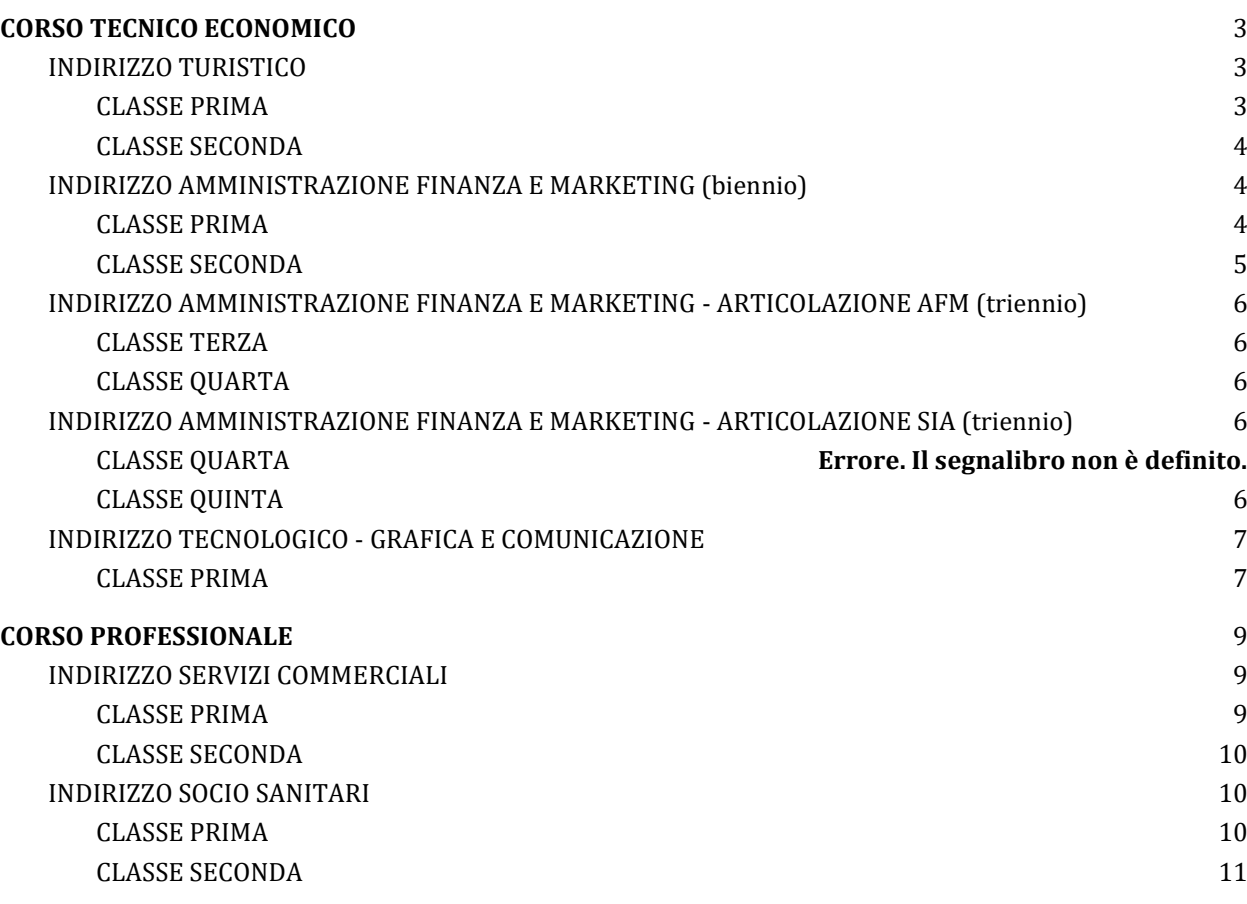

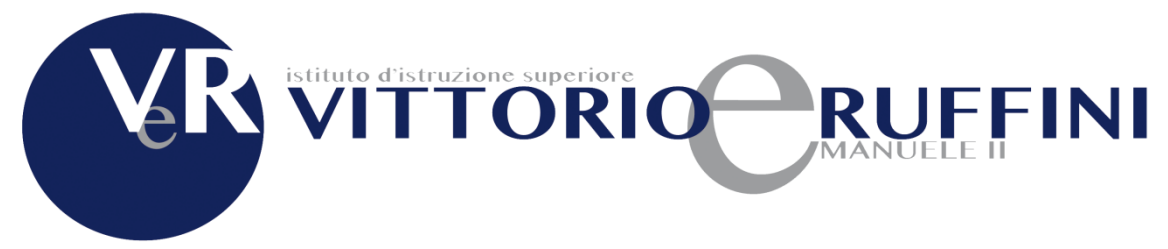

# <span id="page-2-0"></span>**CORSO TECNICO ECONOMICO**

## <span id="page-2-1"></span>**INDIRIZZO TURISTICO**

#### <span id="page-2-2"></span>**CLASSE PRIMA**

- Architettura dei sistemi di elaborazione Componenti di un sistema di elaborazione. Unità centrale, unità periferiche, memorie e loro gerarchie.
- Rappresentazione dei dati Rappresentazione dei diversi tipi di informazione: simboli, suoni, disegni e immagini
	- Struttura dei programmi di base
	- a. Sistemi operativi. Tipologie di interfaccia con l'utente, icone e comandi. La gestione delle risorse fisiche e dei programmi da parte del sistema operativo.
	- b. Programmi applicativi di utilità generale:

programmi di videoscrittura

- creare un documento
- salvare un documento
- selezionare il testo
- copiare, tagliare e incollare il testo
- cercare parole all'interno di un documento
- annullare e ripristinare le azioni
- formattare il testo (formattazione caratteri, paragrafi, elenchi) fogli di calcolo
	- inserire dati e applicare il formato opportuno
	- selezionare le celle, tagliare, copiare e incollare i dati
	- scrivere formule
	- ordinare i dati
	- funzioni
	- grafici

strumenti di presentazione

- creare una presentazione
- visualizzare una presentazione
- scegliere il layout

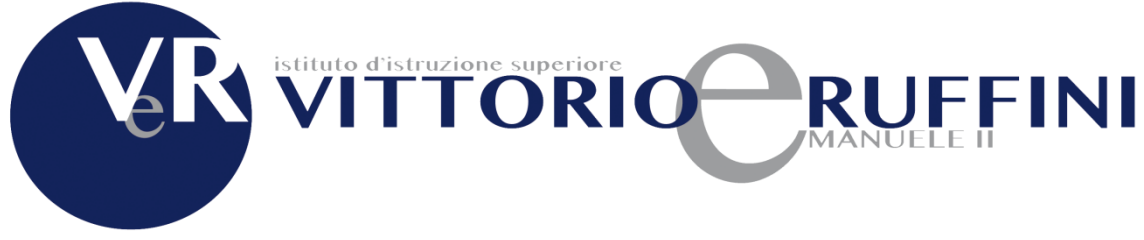

- applicare le formattazioni al testo di una diapositiva
- inserire tabelle, immagini e grafici
- inserire transizioni ed animazioni personalizzate
- Comunicazioni e internet
- a. Internet e i suoi servizi.
- b. Il browser per navigare in internet
- c. Strategie e politiche di protezione e sicurezza dati
- d. Introduzione al cloud.
- e. Google Drive: memorizzazione e condivisione dei contenuti

#### <span id="page-3-0"></span>**CLASSE SECONDA**

- Programmi applicativi di utilità generale:
	- a. Strumenti di presentazione funzionalità avanzate
	- b. Fogli di calcolo funzionalità avanzate
	- c. Strumenti di presentazione funzionalità avanzate
	- Comunicazioni e internet

## <span id="page-3-1"></span>**INDIRIZZO AMMINISTRAZIONE FINANZA E MARKETING (biennio)**

#### <span id="page-3-2"></span>**CLASSE PRIMA**

- Architettura dei sistemi di elaborazione Componenti di un sistema di elaborazione. Unità centrale, unità periferiche, memorie e loro gerarchie.
- Rappresentazione dei dati Rappresentazione dei diversi tipi di informazione: simboli, suoni, disegni e immagini
	- Struttura dei programmi di base
		- a. Sistemi operativi. Tipologie di interfaccia con l'utente, icone e comandi. La gestione delle risorse fisiche e dei programmi da parte del sistema operativo.
		- b. Programmi applicativi di utilità generale:
			- programmi di videoscrittura
				- creare un documento
				- salvare un documento
				- selezionare il testo
				- copiare, tagliare e incollare il testo
				- cercare parole all'interno di un documento
				- annullare e ripristinare le azioni
				- formattare il testo (formattazione caratteri, paragrafi, elenchi)

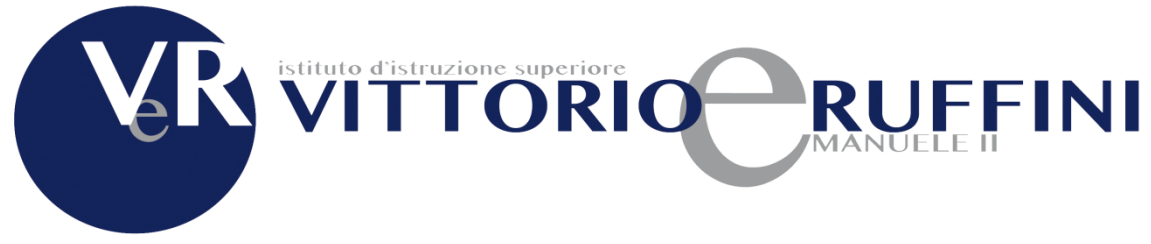

fogli di calcolo

- inserire dati e applicare il formato opportuno
- selezionare le celle, tagliare, copiare e incollare i dati
- scrivere formule
- ordinare i dati
- funzioni
- grafici

strumenti di presentazione

- creare una presentazione
- visualizzare una presentazione
- scegliere il layout
- applicare le formattazioni al testo di una diapositiva
- inserire tabelle, immagini e grafici
- inserire transizioni ed animazioni personalizzate
- Comunicazioni e internet
	- a. Internet e i suoi servizi.
	- b. Il browser per navigare in internet
	- c. Strategie e politiche di protezione e sicurezza dati
	- d. Introduzione al cloud.
	- e. Google Drive: memorizzazione e condivisione dei contenuti

#### <span id="page-4-0"></span>**CLASSE SECONDA**

- Programmi applicativi di utilità generale:
	- a. Strumenti di presentazione funzionalità avanzate
	- b. Fogli di calcolo funzionalità avanzate
- Introduzione alla programmazione con linguaggi visuali
- Comunicazioni e internet

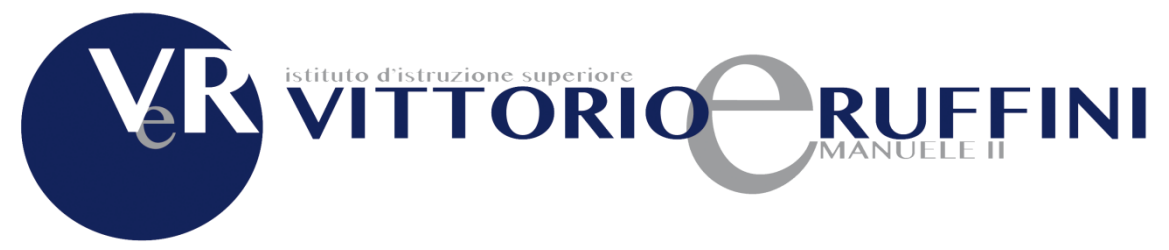

## <span id="page-5-0"></span>**INDIRIZZO AMMINISTRAZIONE FINANZA E MARKETING - ARTICOLAZIONE AFM (triennio)**

#### <span id="page-5-1"></span>**CLASSE TERZA**

- Reti di computer e reti di comunicazione
- Introduzione all'HTML
- Introduzione ai fogli di stile
- Progettazione di pagine web
- Utilizzo di Content Management System per la realizzazione di siti web
- Sistemi informativi aziendali
- E-commerce e forme di comunicazione commerciale con i new media

#### <span id="page-5-2"></span>**CLASSE QUARTA**

- Cenni di sicurezza informatica
- Cenni di crittografia
- Documentazione digitale nella Pubblica Amministrazione e
- nell'azienda
	- Basi di dati
	- a. La progettazione concettuale: il modello ER
	- b. La progettazione logica: il modello relazionale
	- c. Il linguaggio SQL

## <span id="page-5-3"></span>**INDIRIZZO AMMINISTRAZIONE FINANZA E MARKETING - ARTICOLAZIONE SIA (triennio)**

#### <span id="page-5-4"></span>**CLASSE QUINTA**

- Ripasso HTML, CSS, Javascript
- Basi di dati
	- a. La progettazione concettuale: il modello ER
	- b. La progettazione logica: il modello relazionale
	- c. Il linguaggio SQL
- Sicurezza e diritto informatico
- Il linguaggio PHP
- PHP e MYSOL

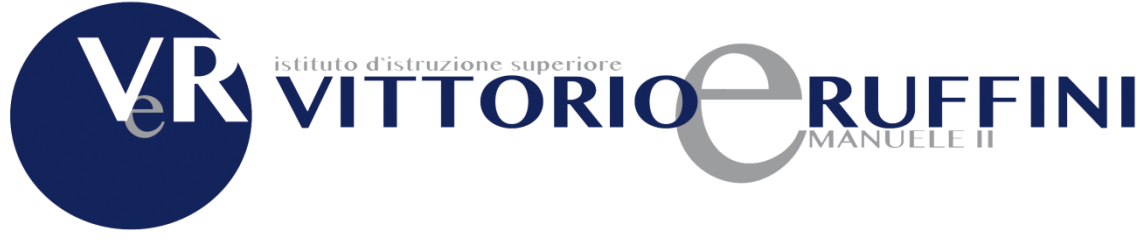

## <span id="page-6-0"></span>**INDIRIZZO TECNOLOGICO - GRAFICA E COMUNICAZIONE**

#### <span id="page-6-1"></span>**CLASSE PRIMA**

- Architettura dei sistemi di elaborazione Componenti di un sistema di elaborazione. Unità centrale, unità periferiche, memorie e loro gerarchie.
- Rappresentazione dei dati Rappresentazione dei diversi tipi di informazione: simboli, suoni, disegni e immagini
- Struttura dei programmi di base
	- a. Sistemi operativi. Tipologie di interfaccia con l'utente, icone e comandi. La gestione delle risorse fisiche e dei programmi da parte del sistema operativo.
	- b. Programmi applicativi di utilità generale:
		- programmi di videoscrittura
			- creare un documento
		- salvare un documento
		- selezionare il testo
		- copiare, tagliare e incollare il testo
		- cercare parole all'interno di un documento
		- annullare e ripristinare le azioni
		- formattare il testo (formattazione caratteri, paragrafi, elenchi)

fogli di calcolo

- inserire dati e applicare il formato opportuno
- selezionare le celle, tagliare, copiare e incollare i dati
- scrivere formule
- ordinare i dati
- funzioni
- grafici

strumenti di presentazione

- creare una presentazione
- visualizzare una presentazione
- scegliere il layout
- applicare le formattazioni al testo di una diapositiva
- inserire tabelle, immagini e grafici
- inserire transizioni ed animazioni personalizzate
- Comunicazioni e internet
- a. Internet e i suoi servizi.
- b. Il browser per navigare in internet
- c. Strategie e politiche di protezione e sicurezza dati
- d. Introduzione al cloud.
- e. Google Drive: memorizzazione e condivisione dei contenuti
- Primi concetti di programmazione

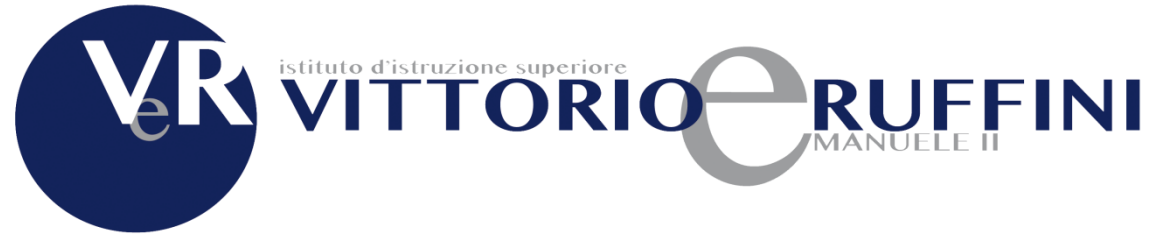

- a. Diagrammi di flusso
- b. Pseudocodice
- c. Scratch

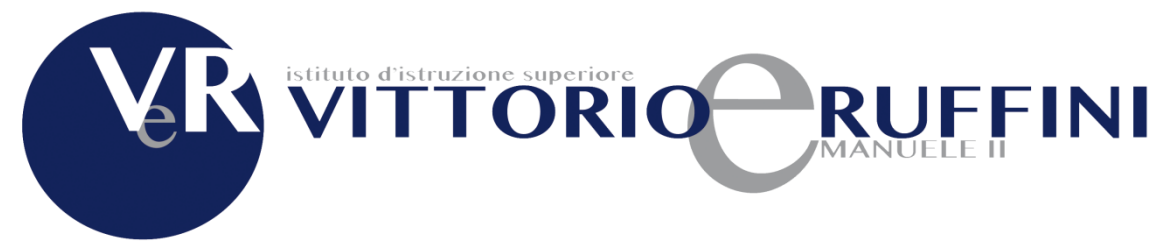

## <span id="page-8-0"></span>**CORSO PROFESSIONALE**

## <span id="page-8-1"></span>**INDIRIZZO SERVIZI COMMERCIALI**

#### <span id="page-8-2"></span>**CLASSE PRIMA**

- Architettura dei sistemi di elaborazione Componenti di un sistema di elaborazione. Unità centrale, unità periferiche, memorie e loro gerarchie.
- Rappresentazione dei dati Rappresentazione dei diversi tipi di informazione: simboli, suoni, disegni e immagini
- Struttura dei programmi di base
	- a. Sistemi operativi. Tipologie di interfaccia con l'utente, icone e comandi. La gestione delle risorse fisiche e dei programmi da parte del sistema operativo.
	- b. Programmi applicativi di utilità generale:

programmi di videoscrittura

- creare un documento
- salvare un documento
- selezionare il testo
- copiare, tagliare e incollare il testo
- cercare parole all'interno di un documento
- annullare e ripristinare le azioni
- formattare il testo (formattazione caratteri, paragrafi, elenchi)

fogli di calcolo

- inserire dati e applicare il formato opportuno
- selezionare le celle, tagliare, copiare e incollare i dati
- scrivere formule
- ordinare i dati
- funzioni
- grafici

strumenti di presentazione

- creare una presentazione
- visualizzare una presentazione
- scegliere il layout

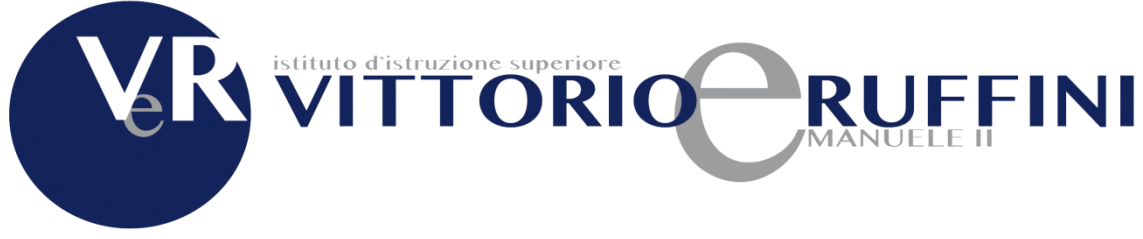

- applicare le formattazioni al testo di una diapositiva
- inserire tabelle, immagini e grafici
- inserire transizioni ed animazioni personalizzate
- Comunicazioni e internet
- a. Internet e i suoi servizi.
- b. Il browser per navigare in internet
- c. Strategie e politiche di protezione e sicurezza dati
- d. Introduzione al cloud.
- e. Google Drive: memorizzazione e condivisione dei contenuti

#### <span id="page-9-0"></span>**CLASSE SECONDA**

- Programmi applicativi di utilità generale:
	- a. Strumenti di presentazione funzionalità avanzate
	- b. Fogli di calcolo funzionalità avanzate
	- c. Strumenti di presentazione funzionalità avanzate
	- d. Programmi per l'elaborazione delle immagini (es: photoshop)
	- Comunicazioni e internet

### <span id="page-9-1"></span>**INDIRIZZO SOCIO SANITARI**

#### <span id="page-9-2"></span>**CLASSE PRIMA**

- Architettura dei sistemi di elaborazione Componenti di un sistema di elaborazione. Unità centrale, unità periferiche, memorie e loro gerarchie.
	- Struttura dei programmi di base
	- a. Sistemi operativi. Tipologie di interfaccia con l'utente, icone e comandi. La gestione delle risorse fisiche e dei programmi da parte del sistema operativo.
	- b. Programmi applicativi di utilità generale:
		- programmi di videoscrittura
		- creare un documento
		- salvare un documento
		- selezionare il testo
		- copiare, tagliare e incollare il testo
		- cercare parole all'interno di un documento
		- annullare e ripristinare le azioni

formattare il testo (formattazione caratteri, paragrafi, elenchi) fogli di calcolo

- inserire dati e applicare il formato opportuno
- selezionare le celle, tagliare, copiare e incollare i dati
- scrivere formule

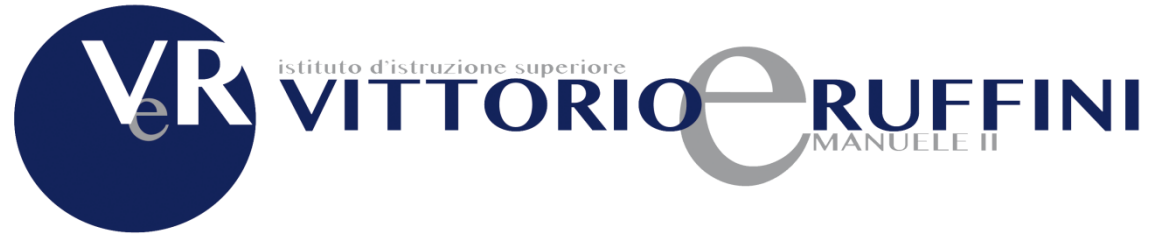

- ordinare i dati
- strumenti di presentazione
- creare una presentazione
- visualizzare una presentazione
- scegliere il layout
- applicare le formattazioni al testo di una diapositiva
- inserire tabelle, immagini e grafici
- Comunicazioni e internet
- a. Internet e i suoi servizi.
	- b. Il browser per navigare in internet
	- c. Strategie e politiche di protezione e sicurezza dati
	- d. Introduzione al cloud.
	- e. Google Drive: memorizzazione e condivisione dei contenuti

#### <span id="page-10-0"></span>**CLASSE SECONDA**

- Programmi applicativi di utilità generale:
	- a. Programmi di videoscrittura funzionalità avanzate
	- b. Fogli di calcolo funzionalità avanzate
	- c. Strumenti di presentazione funzionalità avanzate
	- Comunicazioni e internet:

Strategie e politiche di protezione e sicurezza dati I servizi per la sanità: il fascicolo sanitario elettronico